#### **THE JOURNAL OF THE HOUSTON AREA APPLE USERS GROUP JULY 2002**

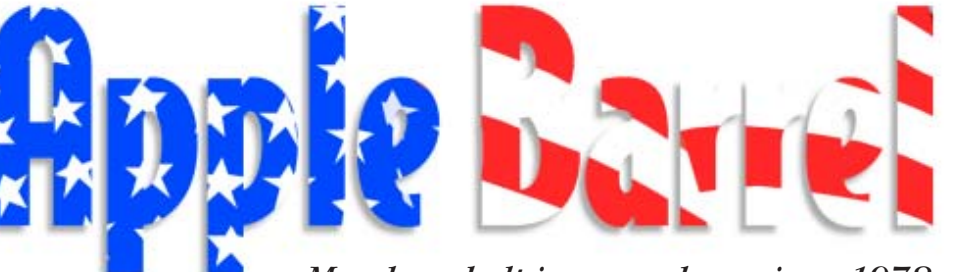

HAAUG SWAP MEET

HAAUG SWAP MEET

*Semi-Annual Mac Hardware*

*Members helping members since 1978*

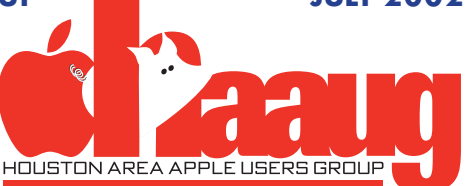

Apple • Macintosh • iMac PowerBook • iBook & more

# **How to avoid trouble when you upgrade OS 9 to OS X**

**BY ADAM C. ENGST** ACE@TIDBITS.COM

No activity in the Macintosh world has ever inspired as much fear, loathing, and terror as contemplating the upgrade from Mac OS 9 to Mac OS X. People are worried they'll be forced to use the command- line (you won't) or that they must reformat and repartition their hard disks (it's not necessary). Others worry that they'll have to spend hundreds of dollars upgrading software (upgrades can be helpful, but aren't always essential) or that Mac OS X's well- publicized shortcomings will prove to be huge obstacles (only if you're entirely inflexible). Then there are the immovable obstacles: old hardware or missioncritical software or peripherals that aren't compatible with Mac OS X.

So the first step is to determine if you can upgrade to Mac OS X. If you lack a relatively recent PowerPC G3 or G4-based Mac, or you're reliant on software or hardware that simply won't work with Mac OS X, you can't upgrade. Similarly, if you don't have some spare time to install the new operating system and become comfortable with the new environment, you shouldn't upgrade. The task isn't hard,

*Continued on page 4*

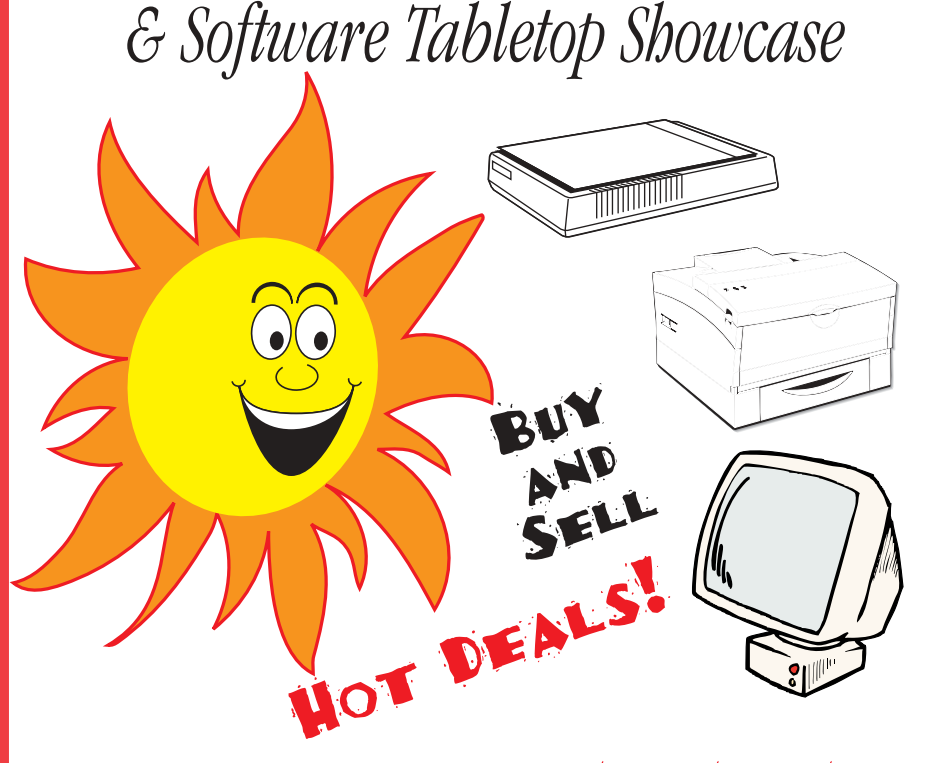

## Saturday, July 20, 2002 Saturday, July 20, 2002 Univ. of Houston University Center Univ. of Houston University Center

## *9:00 AM–3:00 PM in the Houston Room*

One table FREE for paid up members. Extra member tables and dealer tables \$50. Electricity \$5 extra.

Sign up online at<http://www.haaug.org>or use the form on page 7

#### **HOUSTON AREA APPLE USERS GROUP**

Apple Barrel is a monthly publication of the HOUSTON AREA APPLE USERS' GROUP (HAAUG), P.O. Box 570957, Houston, Texas 77257-0957. Apple Barrel's editors have a policy to protect the creative rights of authors. The Editors acknowledge that authors' works are copyrighted and intend to honor those copyrights by: 1) this statement of policy, 2) providing, when considered significant, copies of edited text to the author for review prior to publication, 3) seeking permission to reprint previously published pieces from the author whenever possible, and 4) printing acknowledgment of reprints used.

If you are interested in joining HAAUG, please call the HAAUG Hotline at (713) 522-2179 or sign up via our web site [http://www.haaug.org.](http://www.haaug.org) Annual membership is \$45 for new members, \$40 for renewing members, \$20 for student members and \$20 for associate members (out-ofstate members who receive the Apple Barrel through e-mail only). The Hotline is also the Mentor line if you need help.

Guests are welcome to attend one or two meetings to get acquainted with HAAUG, but participation in certain presentations and activities may be limited.

HAAUG is an independent support group of Apple product users and is not affiliated with Apple Computer, Inc. The following are trademarks of Apple Computer, Inc., Apple, Apple II, Apple IIGS, Macintosh, iMac, iBook, PowerBook, ImageWriter, LaserWriter and the Apple Logo. All other brand names mentioned are registered trademarks or trademarks of their respective holders, and are hereby acknowledged.

HAAUG wishes to thank HAL-PC for providing HAAUG with Internet service.

#### **HAAUG OFFICERS** President: DAVID JASCHKE

First VP – Programs: REX COVINGTON Second VP – Facilities: MOSE LAMARK JOHNSON Secretary: LYDA MCGHEE Treasurer: BARBARA LONG Senior Advisor: HOWARD FITTER Directors: ELIZABETH ENGLISH, MIKE EPSTEIN, JOE FOURNET, CLAIR JASCHKE, DAVID TREVAS, PATTY WINKLER. Past President: JEFF DAVIS HAAUG Heaven Sysop: RANDY HERZSTEIN HH Administrator: RANDY HERZSTEIN Membership: MICHAEL LAWSHAE Apple Barrel Editor: GEORGE SROKA Librarian: MORTON BUTLER SIG Coordinator: PHILIP BOOTH Boutique: VICKI SANDERS Ad Manager: OPEN (VOLUNTEERS?) Publicity Chairman: JOE FOURNET Vendor Coordinator: REX COVINGTON Volunteer Coordinator: VICKI SANDERS **APPLE BARREL PUBLISHING** The Apple Barrel is produced by a committee including Elizabeth English, Manley Mandel, Janet Marks and Gem Smith, led by George Sroka, on

various Macs running PageMaker, among other things. April Enos designed the masthead logo. **MAC AND APPLE SIGS WANTED**

Volunteers who have ideas for SIGs, please contact Phil Booth at pcbooth@swbell.net . **ARTICLES NEEDED - ALL FLAVORS** Send to Apple Barrel Drop on HAAUG Heaven or e-mail to apple\_barrel\_drop@haaug.org.

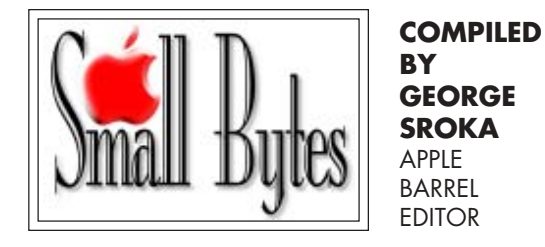

### **Stupid OS X dock tricks**

Dying to turn your OS X dock into a lovely garden (and who wouldn't be). Then check out *iHeartny Dock Lawn*. This program allows you to modify the icons in your dock to create an actual lawn, complete with grass, gnomes, etc. It also works in combination with another program, *Can Combine Icons*, to create three-dimensional lawn icons of your own program icons. This is only for OS X. More info on iHeartny at: <http://www.iheartny.com/xicons/>

#### **Photoshop tutorials and tips**

For all you Photoshop users out there, <http://www.photoshoproadmap.com/>is worth visiting more than once. The site offers Photoshop tutorials, tips and techniques by masters. It also offers links, downloads, backgrounds, training and links to jobs. Originally appeared in the weekly email from [http://www.researchbuzz.com.](http://www.researchbuzz.com)

### **Keeping up with AppleWorks**

User group members can now get the latest AppleWorks news sent right to their email mailboxes, courtesy of the AppleWorks Users Group (AWUG). Just register for AWUG's free AppleWorks News Service and AWUG will send you occasional email messages with the latest AppleWorks news including announcements of AppleWorks updates and "workarounds" for common problems.

To learn more and to register, visit AWUG's web site at <http://www.awug.org> and click on *AWUG's AppleWorks News Service*. This is a free service for the user group community from the AppleWorks Users Group. AWUG does not sell, exchange or distribute the email addresses of subscribers to their services.

### **Thank you, UH English Dept. and Software Etc.**

HAAUG owes a special "thank you" to Peter Gingiss of the University of Houston English Department for sponsoring the Swap Meet, allowing us to save big bucks on the rental of the Houston Room.

Peter is a long-time HAAUG member and the former Ad Manager of the *Apple Barrel* (speaking of which, we need a volunteer to handle that job). Thanks, Peter.

We'd also like to thank Software Etc. for their continuing support of the Swap Meet where they typically fill several tables with software and hardware. We appreciate your patronage.

### **Join us, Wintel users, and save \$20 on membership fee**

Members of HAL-PC, the largest Windows PC user group in Houston, can now save \$20 on a HAAUG membership. The HAAUG Board of Directors voted to offer HAL-PC members the \$20 discount in support of Apple's on-going "Switch" campaign to encourage Wintel users to try a Macintosh.

The discount is available to new members who provide proof of HAL-PC membership. Encourage your Windows-using friends to take the plunge.

### **Bring the Apple back to OS X**

Love OS X, but wish you still had that old Apple and contextual menu functionality? Check out **FruitMenu**, another OS X "haxie" from the folks at Unsanity. FruitMenu lets you customize the Apple and contextual menus extensively, so you can tweak launching and file navigation to your liking. You can visually edit each menu's appearance, launch shell scripts and apps from within menus, and add common commands such as "Hide Others," "Show All," and "Bring All Windows to Front." Free to try; \$7.00 to buy.

<http://www.unsanity.com/>

## **Drawing for iMac to be held during Swap Meet**

If you still have tickets for HAAUG's first ever fund-raising raffle, you only have a few days left to sell them. The drawing for the top-of-the-line iMac will be held at 1:00 PM on Saturday, July 20, during the Swap Meet at the University of Houston.

Raffle tickets will be sold at the Swap Meet until Noon. HAAUG Vice President for Programs Rex Covington will supervise the drawing for the iMac, which means he can't win (sorry Rex).

Proceeds from the raffle will be used to fund HAAUG's first Volunteer Appreciation Dinner to be held Thursday, Sept. 26, at the Shafaii Party and Reception Center on Federal Road.

The member who sells the most raffle tickets wins an iPod.

To get raffle tickets to sell, contact Rex at 281-300-4788 or rexjc@wt.net.

## **Welcome these new and renewing members**

Johnnye Barefield Robert Cham Mary Daniel Sally Evans APR Virginia Goldman Polly Hammett Ronnie Haws

Larry Hoppas Barry Klein Kenneth Kray Diane Lawson Edwin Meiners, Jr Roger Mills Raja Muthupillai

Judy Piotrowski Brian Placette Franklin Simmons Doyle Simpson Dreux Ste. Marie Margaret Taylor Dennis Wagner Anna Williams

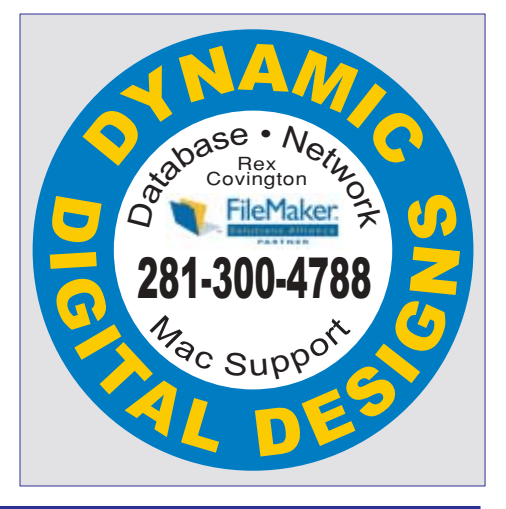

## **ARNE'S TEXAS SIZE PARTY STORE ARNE'S has everything you need for any occasion Wedding supplies, flowers balloons, party patterns, gifts and so much more. 2830 Hicks St. Houston**

<http://www.arneswarehouse.com>

**281-45PARTY**

### **Avoiding upgrade woes**

#### *Continued from page 1*

but if you don't spend the time up front to do it properly, you'll waste even more time later. Do not get stressed about the fact that you can't upgrade. Apple hasn't set the technical requirements of Mac OS X to annoy you personally, and the reasons why any given program or peripheral aren't compatible with Mac OS X are many and varied. If you have a Macintosh setup that does what you need, be happy with that and don't worry about Mac OS X until it becomes unavoidable.

#### **SET EXPECTATIONS**

If you are ready to make the leap to Mac OS X, the most important thing you can do is to set your expectations appropriately. Apple's marketing materials would have you believe that Mac OS X will somehow change your life. It won't. It's a computer operating system with a graphical user environment—nothing more, nothing less.

For the vast majority of Macintosh users at this point in time, Mac OS X will not enable you to do anything you can't already do in Mac OS 9. Browsing the Web, reading your email, using a word processor or spreadsheet are equally as possible in both operating systems. Until fairly recently, in fact, upgrading to Mac OS X meant losing capabilities for most Mac users. That's less true every week, luckily, and more important, we're seeing new software appear for Mac OS X that has no equivalent in Mac OS 9.

You will have to put some real time and effort into thinking about how you want Mac OS X to work, configuring it appropriately and installing the necessary utilities for interface extras without which you simply cannot use your Mac. Realistically, it took me roughly a day to do the basic installation of Mac OS X and parts of several more days before I'd done enough configuration that I could remain booted into it. Fortunately, it's easy to boot back into Mac OS 9 while you're finishing off Mac OS X's configuration, so you don't have to commit a huge amount of time all at once to the upgrade.

Another expectation you may need to adjust is the amount of control you'll have over the system and how much you'll know about it. Long-time Mac users have often built up idiosyncratic filing systems and ways of working that simply aren't going to mesh with Mac OS X's rigid directory structure and multi-user mindset. All I can say here is, get over it, or you'll just spend all your time being angry about a few nested folders.

Apple has been pushing us in this direction for a long time, first with the System Folder, then the special folders inside the System Folder, then the Applications and Documents folders, and so on. You may not like it, just as you may not like the way Mac OS X can make you feel like a visitor on your own Mac, but these are deep-seated design decisions stemming from Mac OS X's Unix underpinnings, and you'll simply have to accept at least some of them. Consider it a Zen thing.

It's also hard to accept that you're not going to understand what makes Mac OS X tick, particularly if you've built up a store of Macintosh knowledge across many years. My advice here is to think back to when you were first learning the Mac and remember how much fun that was (well, it was for me). I've quite enjoyed learning Mac OS X's quirks and developing new ways of working, and my years of experience have made the process a lot easier than it was way back when.

#### **SURVEY HARDWARE**

Assuming that your Mac has sufficient CPU power to run Mac OS X, the next step is to evaluate your hardware setup to make sure your system will work with Mac OS X and, if necessary, determine what steps are necessary to make it work.

RAM is essential, and although it's not quite the steal it was recently, it's still sufficiently cheap that you should make sure you have lots of it. Apple recommends 128 MB as a minimum for Mac OS X. However, memory is dealt with completely differently than in Mac OS 9, so the more RAM you have, the better (up to about 512 MB for normal use).

As far as hard disk space goes, Mac OS X needs a bit more than a gigabyte for itself. Most Macs that can run it have hard disks of at least several gigabytes in size. If you don't have at least 2 GB free, you should either free up some space or consider upgrading to a new hard drive. That's what I did: I originally bought my Power Mac G4/450 with a 10 GB drive. When the time came to install OS X, I replaced the almost-full 10 GB drive with a 60 GB Maxtor hard drive that cost about \$125.

Peripherals like printers, digital cameras, external floppy drives, SCSI cards, and tape drives are sticky wickets. Many function perfectly, but older peripherals are not compatible with OS X, and may never be. I recommend determining what is and is not compatible with Mac OS X before upgrading; that information is usually available on the manufacturer's Web site.

If a device isn't compatible with OS X, you have two choices. You can replace it with one that is, handing down or selling the incompatible device as appropriate. Or, if the replacement cost is prohibitive or there's simply no compatible replacement available, you can reboot back into Mac OS 9 when you need to use that device (assuming, of course, that it doesn't work in Mac OS X's Classic environment, which most won't). Obviously, rebooting in Mac OS 9 to use a peripheral isn't ideal, but knowing that it will be necessary is an important part of setting your expectations.

I recommend making a list of all your devices, and note which ones are compatible, which ones will require new drivers, and which will need replacing. For those that need new drivers, record the URL to the page where

you can download those drivers.

#### **SURVEY SOFTWARE**

Once you've evaluated your hardware situation, it's time to do the same for your software. My experience is that most Mac users use more programs than they realize. Here's a trick that can help you determine which programs you *really* use in Mac OS 9. In the Apple Menu Options control panel, set the number of recent applications to track to 99 (the maximum), and then use your Mac normally for a week or two. When you think your usage has been representative, open the Recent Applications folder in the Apple Menu Items folder, view it by name, and copy the listing to a word processing document (select all the files, press Command-C, switch to the document, and press Command-V).

First, delete from the list installers or other applications that you won't use again. Then, for the remaining applications, visit their Web sites and try to determine if you need an upgrade. If so, note in your list how much the upgrade costs, the URL to where you can get it, and if you'll be able to run the older version in Classic mode temporarily. For instance, I haven't gotten around to upgrading to the Mac OS X-compatible version of Timbuktu Pro, and for the few times I've needed to

### **THE COMPUTER SERVICES F** Specializing in Apple Computers • Onsite Service **Repairs** • Consulting • Very Reasonable Rates • Special discount rate for HAAUG members

Serving the Houston Area for 14 years (281) 537-2842

use it, it worked acceptably in Classic.

As with your peripherals, if you have an application that you can't do without but which has no upgrade and isn't compatible with Classic, you have two options. Either reboot into Mac OS 9 when you need to use it, or find a replacement program. I won't pretend that these are good options. The main consolation I can offer is that most applications I've tried have worked fine in Classic.

#### **SURVEY INTERFACE USAGE**

There's a class of software that has likely escaped your notice in the previous step, those invisible utilities that make life so much easier in a myriad different ways. Check your Control Panels and Extensions folders and add any utilities you rely on to your list of software, paying special attention to subtle bits like the Retrospect Client software, for which you'll need to upgrade Retrospect backup servers as well. Don't forget to note items that don't necessarily reside in your System Folder such as Palm synchronization conduits (located in the Conduits folder within the Palm Desktop application folder), which still don't exist under OS X for many applications.

#### **GATHER SOFTWARE**

Once you've completed your lists

of hardware, software, and interface modifications, I'd encourage you to go out and start downloading everything you can, purchasing programs like Microsoft Office X if necessary, and acquiring any necessary hardware. Obviously, there's no reason you must do this before installing Mac OS X, but doing it beforehand lets you do it at your leisure, rather than all in a rush after installing Mac OS X.

Make sure to store all the things you're downloading together so you can get to them easily once the time comes to install. If you're not absolutely certain you will stay with OS X after upgrading, put off purchasing upgrades to applications you can run in Classic or replacing peripherals that work fine in Mac OS 9.

If you have a slow modem connection to the Internet, not only will downloading these updates in advance remove stress after you installed Mac OS X, you can also get the various Mac OS X updates that you'll need, since otherwise you'll be stuck waiting for Software Update to download very large files as part of the installation process. Plus, should you ever need to reinstall, you won't have to download these installers again.

> *Originally published by <http://www.tidbits.com>*

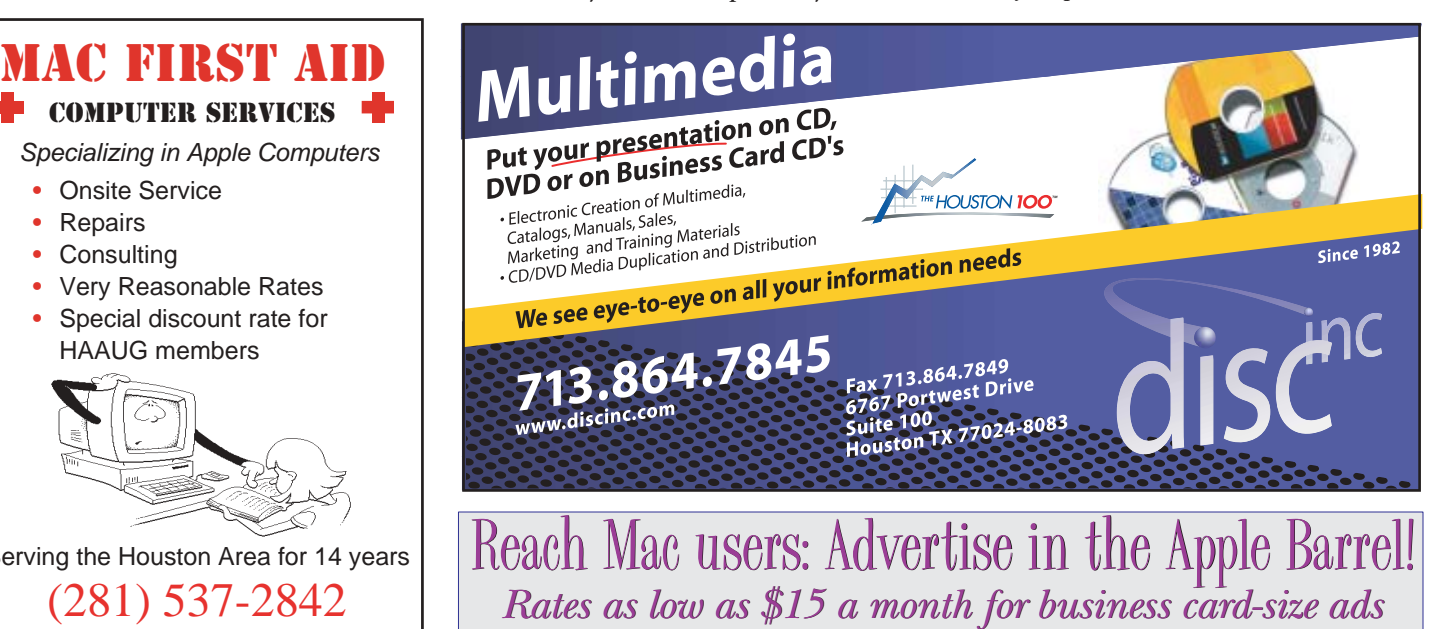

# HAAUG HAAUG Specialists Specialists

**ACT 2.8** Kim Martin kimmartin@scesystems.com **ADOBE GOLIVE 5.0** Isabelle MacCrimmon izzyrmac@swbell.net **ADOBE ILLUSTRATOR** Isabelle MacCrimmon izzyrmac@swbell.net Tim Kinsella timk@iapc.net **ADOBE INDESIGN** Rex Covington rexjc@dynamicdd.com **ADOBE PAGEMAKER** Leisa McCord mccord@io.com James Schriver jschriver@jacksonandcompany.net George Sroka gsroka@aol.com **ADOBE PHOTOSHOP** Bruce Senior bruce@seniorpro-imaging.com **ADOBE PHOTOSHOP 6.0** Isabelle MacCrimmon izzyrmac@swbell.net **ADOBE TYPE MANAGER/ REUNION** Leisa McCord mccord@io.com **AIRPORT** Brian Placette placette@flash.net **APPLE II2E HARDWARE/ SOFTWARE** Bruce Baker bbaker@hal-pc.org **APPLEWORKS 5.1 FOR APPLE II** Bruce Baker bbaker@hal-pc.org **ARCHIVING** Brian Placette placette@flash.net **C PROGRAMMING** David Trevas dtrevas@houston.rr.com Mose Johnson lamark@yahoo.com **COCOA PROGRAMMING** David Trevas dtrevas@houston.rr.com **COMPOSITION** Brian Placette placette@flash.net **DIGITAL PHOTOGRAPHY** Brian Placette

*Looking for help with a specific software package or hardware problem? Start with the Specialists List, which is sorted by software/hardware category. E-mail the specialist for help or to arrange a phone call. Specialists: To change your listing or add yourself to the list, e-mail the details to changes@haaug.org.*

**EDUCATIONAL TECHNOLOGY** Patricia Winkler patwink@yahoo.com **FILEMAKER** Morton Butler mort@pdq.net Rex Covington rexjc@dynamicdd.com Brian Placette placette@flash.net **FREEHAND** George Sroka gsroka@aol.com **GENERAL PRINTING ISSUES** Tim Kinsella timk@iapc.net **GETTING ON THE INTERNET WITH THE APPLE II** Bruce Baker bbaker@hal-pc.org **HARDWARE** Joe Kudrna jkudrna@hotmail.com **HTML** Brian Placette placette@flash.net Mose Johnson lamark@yahoo.com **IMOVIE** Patricia Winkler patwink@yahoo.com **INTERNET TECHNOLOGIES** Brian Placette placette@flash.net **JAVASCRIPT** Brian Placette placette@flash.net **LINUX** Mose Johnson lamark@yahoo.com **MAC OS** Mose Johnson lamark@yahoo.com **MAC OS OPTIMIZATION** C V Rao cvrjm@webdepartment.com **MAC OS X** Morton Butler mort@pdq.net David Trevas dtrevas@houston.rr.com **MAX** Anna Williams annafaywilliams@aol.com **MIDI AND MUSIC SOFTWARE** Anna Williams

annafaywilliams@aol.com

**MPW** Mose Johnson lamark@yahoo.com **MS EXCEL** Alva Carlton Jr alcat@aol.com Morton Butler mort@pdq.net Mose Johnson lamark@yahoo.com **MS OFFICE 98** Kim Martin kimmartin@scesystems.com Patricia Winkler patwink@yahoo.com **MS WORD** Edgar Saldivar saldivar@mac.com James Tucker jtuckergeo@aol.com Mose Johnson lamark@yahoo.com **MS WORD 2001** James Schriver jschriver@jacksonandcompany.net **MS WORD X BETA** Charles-Michael Berry cberry1@houston.rr.com **M.Y.O.B.** Howard Fitter hlfit@mac.com **NAT/VPN** Brian Placette placette@flash.net **NETWORK ASSISTANT 4.0.1** James Schriver jschriver@jacksonandcompany.net **NETWORKS AND INTERNETWORKING** Morton Butler mort@pdq.net C V Rao cvrjm@webdepartment.com **OMNIWEB** Charles-Michael Berry cberry1@houston.rr.com **ORACLE** Brian Placette placette@flash.net **OS X & 10.1** Charles-Michael Berry cberry1@houston.rr.com Morton Butler mort@pdq.net

**POST PRODUCTION** Brian Placette placette@flash.net **POWERBOOK** Joe Kudrna jkudrna@hotmail.com **PROTERM 3.1 (8 BIT TELECOM)** Bruce Baker bbaker@hal-pc.org **QUARK EXPRESS** Larry Hoppas larry-pti@houston.rr.com Leisa McCord mccord@io.com Mary Ly marycamly@pdq.net Tim Kinsella timk@iapc.net **QUICKEN 2001** Kim Martin kimmartin@scesystems.com Mose Johnson lamark@yahoo.com **SQL** Brian Placette placette@flash.net **SYSTEM SUGGESTIONS** Joe Kudrna jkudrna@hotmail.com **SYSTEMS INTEGRATION** C V Rao cvrjm@webdepartment.com **TECHTOOL PRO 3** Edgar Saldivar saldivar@mac.com **TOAST TITANIUM 5** Edgar Saldivar saldivar@mac.com **VECTORWORKS** Rex Covington rexjc@dynamicdd.com **VIRTUAL PC** Mose Johnson lamark@yahoo.com **WEB ENABLED DATABASES** Brian Placette placette@flash.net **WEBOBJECTS** Brian Placette placette@flash.net **WINDOWS 2000** Mose Johnson lamark@yahoo.com

placette@flash.net

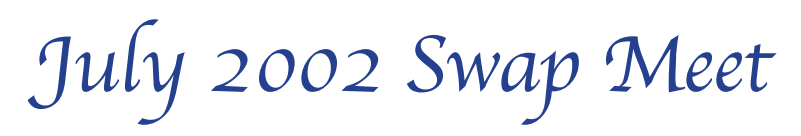

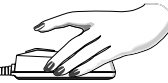

Here

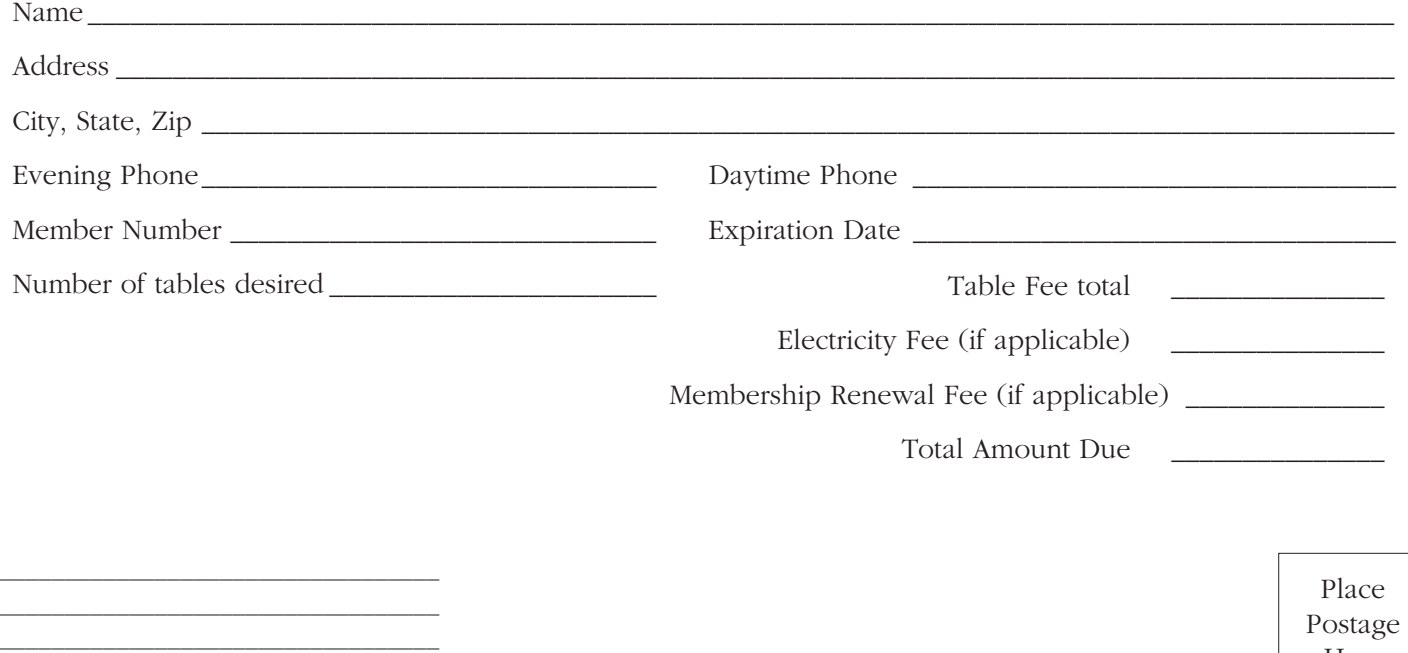

MOSE LAMARK JOHNSON HOUSTON AREA APPLE USERS' GROUP 3143 WESTWICK DRIVE HOUSTON, TX 77082

### **THE HAAUG SEM I-ANNUAL SWAP MEET** Saturday, July 20, 2002 • 9:00 a.m. – 3:00 p.m. University of Houston University Center: Houston Room

Reservations are now being taken for tables with electricity and without. We can arrange to share tables for those members with a small quantity of items to swap.

**ONE TABLE IS FREE FOR PAID UP MEMBERS.** Those with dues scheduled for payment in July can be paid during the meet. Extra tables are \$50 each for members. Dealer tables are \$50 each.

Electricity is \$5 each for both members and dealers (Cords will not be allowed across walkways).

Please provide your name, member

number, expiration date, phone number, so it can be confirmed with your table number.

For reservations via the web, go to [http://www.haaug.org.](http://www.haaug.org) Look for the link to the Swap Meet Table Reservation Form. Simply fill out the form and hit "submit."

If you are unable to register via the web, fill out and mail this printed form. The mailing address is already pre-printed for your convenience. Please leave enough time for the form to be received by mail no later than the Thursday before the Swap

Meet. Before mailing, fold form in thirds and tape edges to keep information private.

Each table will be tagged with the reservation name. An alphabetical name list will be available with table assignments. The Swap Meet

will take place in the University Center, the same building where HAAUG's montly meeting *used* to be held.

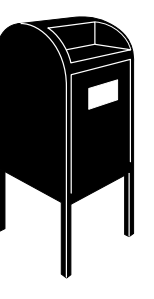

# **Upcoming Meetings**

### **Time to sell (and buy) at semi-annual Swap Meet**

Yessiree, it's time once again to sort through your software and blow the dust bunnies off your old Mac. The Swap Meet is scheduled for Saturday, July 20, at the University of Houston. Members in good standing (your membership is paid up and current) can sign up for a free table at [http://www.haaug.org.](http://www.haaug.org)

## **HAAUG Board meets Aug. 6**

The HAAUG Board of Directors will meet next at 6:30 p.m. Tuesday, Aug. 6, in the offices of HAL-PC, 4543 Post Oak Place (off San Felipe near MicroCenter). All HAAUG members are welcome to attend.

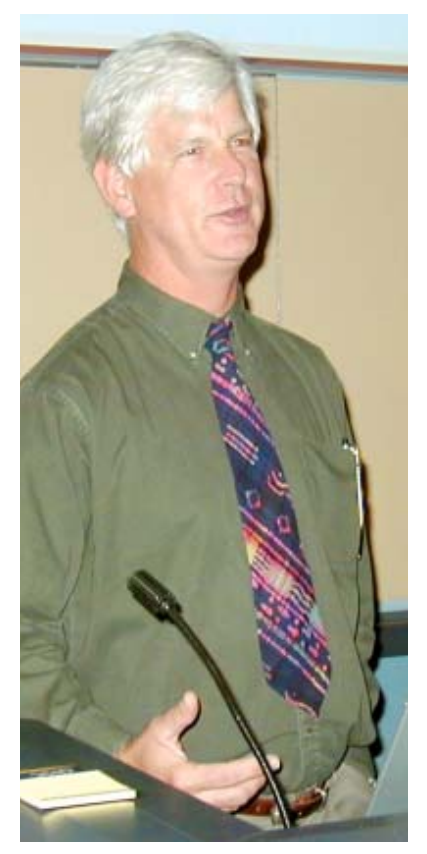

*Wally Scott of Disc Inc. — Photo by David Scheuer*

## **Wally Scott of Disc Inc. outlines development, use of CDs, DVDs**

**BY GEORGE SROKA** APPLE BARREL EDITOR

Wally Scott of Disc Inc. provided an overview of CD and DVD creation during HAAUG's Main Presentation June 15 at Rice University.

Founded in 1982, Disc Inc. offers data conversion, CD/DVD burning, document scanning, and electronic document creation services. Disc. Inc. produces HAAUG's software update CDs.

Scott used a PowerPoint presentation to outline the technology and development of CDs and DVDs. He also took several questions from the audience.

Scott pointed out that Disc. Inc. will celebrate its 20th anniversary in November with an open house party.

Disc Inc. is located at 6767 Portwest Drive Ste 100 (near Northwest Mall and the intersection of the 610 Loop and Highway 290). You can contact Disc. Inc. at 713-864-7845 or on the web at [http://www.discinc.com.](http://www.discinc.com)

*.haaug.org Sign up for a table online at<http://>www*

any be H 10 So yr 1 of H

HOUSTON AREA APPLE USERS GROUP P.O. Box 570957 Houston, TX 77257-0957

FIRST CLASS U.S. POSTAGE PAID PERMIT NO. 11431 HOUSTON TX